### Data Structures and Algorithms Cheat Sheet by [burcuco](http://www.cheatography.com/burcuco/) via [cheatography.com/133629/cs/27343/](http://www.cheatography.com/burcuco/cheat-sheets/data-structures-and-algorithms)

### **Arrays & Strings**

Stores data elements based on an sequential, most commonly 0 based, index.

### **Time Complexity**

- **Indexing:** Linear array: O(1), Dynamic array: O(1)
- **Search:** Linear array: O(n), Dynamic array: O(n)
- **Optimized Search:** Linear array: O(log n), Dynamic array: O(log n)
- **Insertion:** Linear array: n/a, Dynamic array: O(n)

### **Bonus**:

- $\bullet$  type[] name = {val1, val2, ...}
- $\bullet$  Arrays.sort(arr) -> O(n log(n))
- $\bullet$  Collections.sort(list) -> O(n log(n))
- int digit =  $'4' '0' > 4$
- String s = String.valueOf('e') -> "e"
- (int) 'a' -> 97 (ASCII)
- new String(char[] arr) ['a','e'] -> "ae"
- $\bullet$  (char) ('a' + 1) -> 'b'
- Character.isLetterOrDigit(char) -> true/false
- new ArrayList<>(anotherList); -> list w/ items
- StringBuilder.append(char||String)

### **Linked List**

Stores data with nodes that point to other nodes.

### **Time Complexity**

- **Indexing:** O(n)
- **Search:** O(n)
- **Optimized Search:** O(n)
- **Append:** O(1)
- **Prepend:** O(1)
- **Insertion:** O(n)

### **HashTable**

Stores data with key-value pairs.

### **Time Complexity**

- **Indexing:** O(1)
- **Search:** O(1)
- **Insertion:** O(1)

### **Bonus**:

● {1, -1, 0, 2, -2} into map HashMap {-1, 0, 2, 1, -2} -> any order LinkedHashMap {1, -1, 0, 2, -2} -> insertion order

- TreeMap {-2, -1, 0, 1, 2} -> sorted
- Set doesn't allow duplicates.
- map.getOrDefaultValue(key, default value)

### By **burcuco**

[cheatography.com/burcuco/](http://www.cheatography.com/burcuco/)

Published 30th March, 2021. Last updated 30th March, 2021. Page 1 of 7.

### **Stack/Queue/Deque**

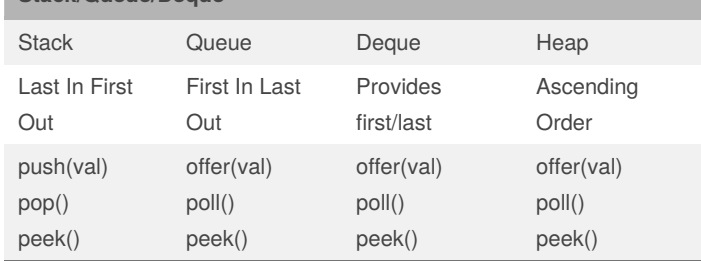

Implementation in Java:

- $\bullet$  Stack < E > stack = new Stack();
- $\bullet$  Queue < E > queue = new LinkedList();
- $\bullet$  Deque $\lt E$  deque = new LinkedList();
- PriorityQueue<E> pq = new PriorityQueue();

## **DFS & BFS Big O Notation**

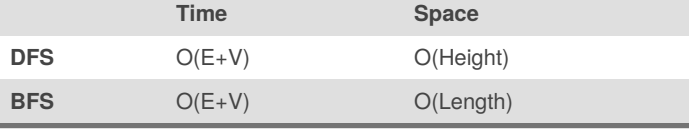

**V & E** -> where V is the number of vertices and E is the number of edges.

**Height** -> where h is the maximum height of the tree.

**Length** -> where I is the maximum number of nodes in a single level.

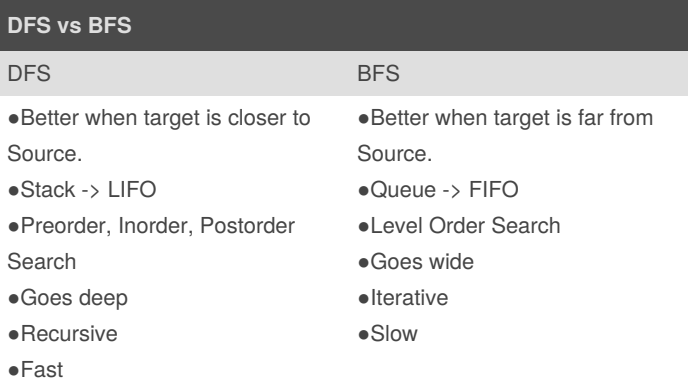

### Data Structures and Algorithms Cheat Sheet by [burcuco](http://www.cheatography.com/burcuco/) via [cheatography.com/133629/cs/27343/](http://www.cheatography.com/burcuco/cheat-sheets/data-structures-and-algorithms)

### **BFS Impl for Graph**

```
public boolean connected(int[][] graph, int start,
int end) {
 Set<Integer> visited = new HashSet<>();
 Queue<Integer> toVisit = new LinkedList<>();
 toVisit.enqueue(start);
  while (!toVisit.isEmpty()) {
  int curr = toVisit.dequeue();
  if (visited.contains(curr)) continue;
  if (curr == end) return true;
  for (int i : graph[start]) {
    toVisit.enqueue(i);
  }
  visited.add(curr);
  }
  return false;
}
```
### **DFS Impl for Graph**

```
public boolean connected(int[][] graph, int start,
int end) {
 Set<Integer> visited = new HashSet<>();
  return connected(graph, start, end, visited);
}
private boolean connected(int[][] graph, int start,
int end, Set<Integer> visited) {
 if (start == end) return true;
 if (visited.contains(start)) return false;
 visited.add(start);
 for (int i : graph[start]) {
   if (connected(graph, i, end, visited)) {
      return true;
    \mathfrak{z}}
  return false;
}
```
#### **BFS Impl. for Level-order Tree Traversal**

```
private void printLevelOrder(TreeNode root) {
  Queue<TreeNode> queue = new LinkedList<>();
  queue.offer(root);
  while (!queue.isEmpty()) {
    TreeNode tempNode = queue.poll();
    print(tempNode.data + " ");
    //add left child
    if (tempNode.left != null) {
       queue.offer(tempNode.left);
    }
    //add right right child
    if (tempNode.right != null) {
       queue.offer(tempNode.right);
    }
  }
}
```
#### **DFS Impl. for In-order Tree Traversal**

```
private void inorder(TreeNode TreeNode) {
    if (TreeNode == null)
        return;
    // Traverse left
    inorder(TreeNode.left);
    // Traverse root
    print(TreeNode.data + " ");
    // Traverse right
    inorder(TreeNode.right);
}
```

```
By burcuco
```
[cheatography.com/burcuco/](http://www.cheatography.com/burcuco/)

Published 30th March, 2021. Last updated 30th March, 2021. Page 2 of 7.

### Data Structures and Algorithms Cheat Sheet by [burcuco](http://www.cheatography.com/burcuco/) via [cheatography.com/133629/cs/27343/](http://www.cheatography.com/burcuco/cheat-sheets/data-structures-and-algorithms)

#### **Dynamic Programming**

● Dynamic programming is the technique of storing repeated computations in memory, rather than recomputing them every time you need them.

● The ultimate goal of this process is to improve runtime.

● Dynamic programming allows you to use more space to take less time.

### **Dynamic Programming Patterns**

- Minimum (Maximum) Path to Reach a Target

### **Approach:**

Choose minimum (maximum) path among all possible paths before the current state, then add value for the current state.

### **Formula:**

 $routers[i] = min(routers[i-1], routes[i-2], ..., routes[i-k]) + cost[i]$ 

#### - Distinct Ways

#### **Approach:**

Choose minimum (maximum) path among all possible paths before the current state, then add value for the current state.

#### **Formula:**

 $routers[i] = routes[i-1] + routes[i-2], ..., + routes[i-k]$ 

### - Merging Intervals

### **Approach:**

Find all optimal solutions for every interval and return the best possible answer

#### **Formula:**

 $dp[i][j] = dp[i][k] + result[k] + dp[k+1][j]$ 

### - DP on Strings

#### **Approach:**

Compare 2 chars of String or 2 Strings. Do whatever you do. Return. **Formula:**

if  $s1[i-1] == s2[i-1]$  then dp[i][j] = //code. Else dp[i][j] = //code

### - Decision Making

### **Approach:**

If you decide to choose the current value use the previous result where the value was ignored; vice-versa, if you decide to ignore the current value use previous result where value was used.

### **Formula:**

 $dp[i][j] = max({dp[i][j], dp[i-1][j] + arr[i], dp[i-1][j-1]});$ dp[i][j-1] = max({dp[i][j-1], dp[i-1][j-1] + arr[i], arr[i]});

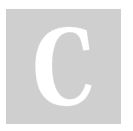

By **burcuco** [cheatography.com/burcuco/](http://www.cheatography.com/burcuco/) Published 30th March, 2021. Last updated 30th March, 2021. Page 3 of 7.

**Binary Search Big O Notation**

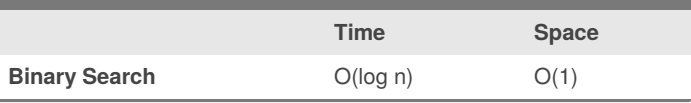

### **Binary Search - Recursive**

public int **binarySearch**(int search, int[] array, int start, int end) **{** int middle =  $start + ((end - start) / 2)$ ; if(end < start) { **return** -1; } if (search == array[middle]) { **return** middle; } else if (search < array[middle]) { **return** binarySearch(search, array, start, middle - 1); } else { **return** binarySearch(search, array, middle + 1, end);

**}**

}

### **Binary Search - Iterative**

```
public int binarySearch(int target, int[] array) {
  int start = 0;
  int end = array.length - 1;while (start \leq end) {
      int middle = start + ((end - start) / 2);if (target == array[middle]) {
          return target;
      } else if (search < array[middle]) {
          end = middle - 1;} else {
          start = midddle + 1;
      }
   }
```
**Binary Search - Iterative (cont)**

### Data Structures and Algorithms Cheat Sheet by [burcuco](http://www.cheatography.com/burcuco/) via [cheatography.com/133629/cs/27343/](http://www.cheatography.com/burcuco/cheat-sheets/data-structures-and-algorithms)

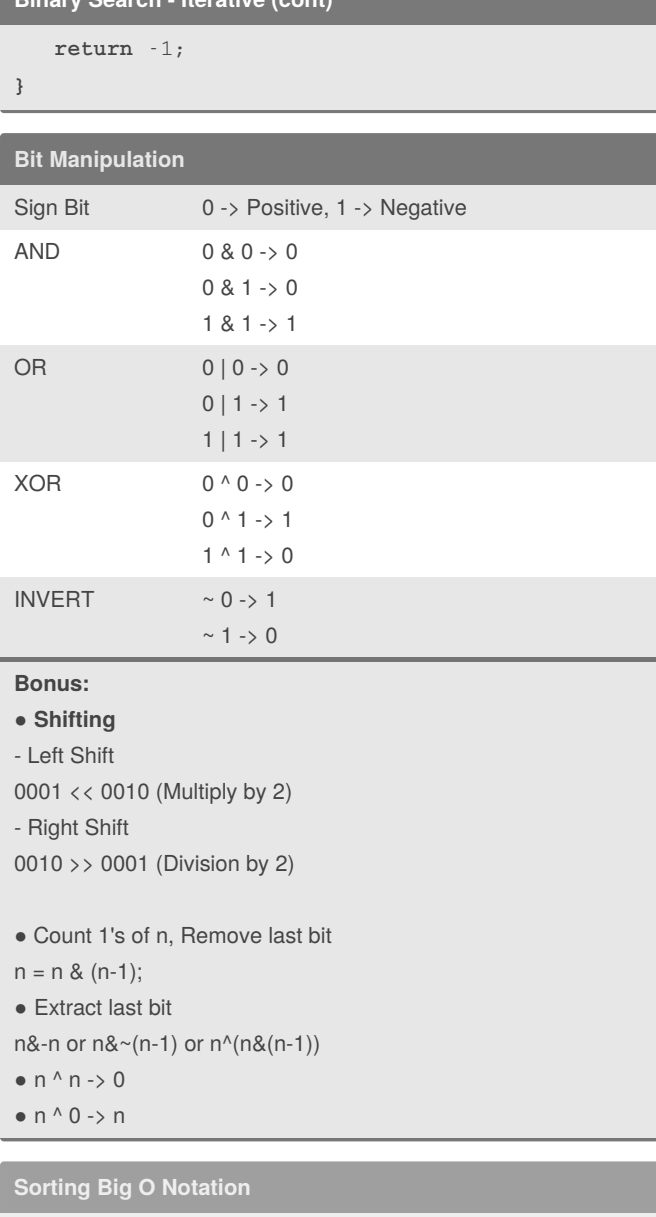

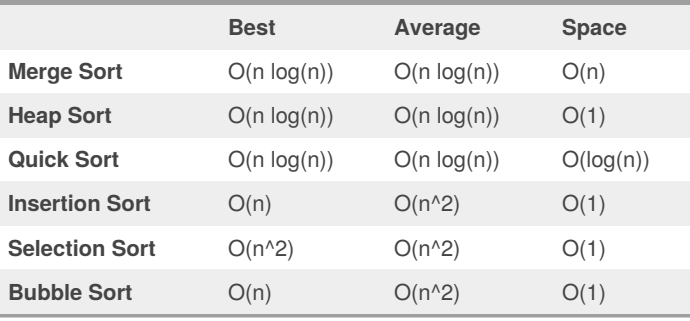

### **Merge Sort**

```
private void mergesort(int low, int high) {
if (low < high) {
  int middle = low + (high - low) / 2;mergesort(low, middle);
  mergesort(middle + 1, high);
   merge(low, middle, high);
}
}
private void merge(int low, int middle, int high)
{
for (int i = low; i <= high; i++) {
  helper[i] = numbers[i];
}
int i = 1ow;
int j = middle + 1;
int k = 1ow;
while (i <= middle &\& j <= high) {
 if (helper[i] <= helper[j]) {
   numbers[k] = helper[i];
   i++;
 } else {
   numbers[k] = helper[j];
   j++;
 }
 k++;}
while (i \leq middle) {
 numbers[k] = helper[i];
 k++;i++;}
}
```
### **Quick Sort**

```
private void quicksort(int low, int high) {
int i = 1ow, j = high;int pivot = numbers[low + (high-low)/2];
while (i \le j) {
   while (numbers[i] < pivot) {
    i++;}
   while (numbers[j] > pivot) {
     j--;
   }
   if (i \leq j) {
     exchange(i, j);
    i++;
     j--;
   }
}
if (low < j)
   quicksort(low, j);
if (i < high)
   quicksort(i, high);
}
```
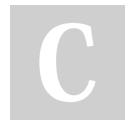

### By **burcuco**

[cheatography.com/burcuco/](http://www.cheatography.com/burcuco/)

Published 30th March, 2021. Last updated 30th March, 2021. Page 4 of 7.

### Data Structures and Algorithms Cheat Sheet by [burcuco](http://www.cheatography.com/burcuco/) via [cheatography.com/133629/cs/27343/](http://www.cheatography.com/burcuco/cheat-sheets/data-structures-and-algorithms)

### **Insertion Sort**

```
void insertionSort(int arr[]) {
 int n = arr.length;
 for (int i = 1; i < n; ++i) {
     int key = arr[i];
     int j = i - 1;
     while (j >= 0 && arr[j] > key) {
          arr[j + 1] = arr[j];j = j - 1;}
     arr[j + 1] = key;}
}
```
### **Combinations Backtrack Pattern**

```
- Combination
public List<List<Integer>> combinationSum(int[]
nums, int target) {
   List<List<Integer>> list = new ArrayList<>();
   Arrays.sort(nums);
   backtrack(list, new ArrayList<>(), nums,
target, 0);
    return list;
}
private void backtrack(List<List<Integer>> list,
List<Integer> tempList, int [] nums, int remain,
int start){
    if(remain < 0) return;
   else if(remain == 0) list.add(new ArrayList <>
(tempList));
    else{
        for(int i = start; i < nums.length; i++){
            tempList.add(nums[i]);
             // not i + 1 because we can reuse
same elements
            backtrack(list, tempList, nums, remain
- nums[i], i);
            // not i + 1 because we can reuse
same elements
            tempList.remove(tempList.size() - 1);
```
By **burcuco** [cheatography.com/burcuco/](http://www.cheatography.com/burcuco/) Published 30th March, 2021. Last updated 30th March, 2021. Page 5 of 7.

#### **Combinations Backtrack Pattern (cont)**

```
}
```
}

}

#### **Palindrome Backtrack Pattern**

```
- Palindrome Partitioning
public List<List<String>> partition(String s) {
   List<List<String>> list = new ArrayList<>();
   backtrack(list, new ArrayList<>(), s, 0);
   return list;
}
public void backtrack(List<List<String>> list,
List<String> tempList, String s, int start){
   if(start == s.length())list.add(new ArrayList<>(tempList));
   else{
      for(int i = start; i < s.length(); i++){
        if(isPalindrome(s, start, i)){
            tempList.add(s.substring(start, i +
1));
            backtrack(list, tempList, s, i + 1);
            tempList.remove(tempList.size() - 1);
         }
      }
  }
}
```
#### **Subsets Backtrack Pattern**

```
- Subsets
public List<List<Integer>> subsets(int[] nums) {
   List<List<Integer>> list = new ArrayList<>();
   Arrays.sort(nums);
   backtrack(list, new ArrayList<>(), nums, 0);
   return list;
```
## Data Structures and Algorithms Cheat Sheet by [burcuco](http://www.cheatography.com/burcuco/) via [cheatography.com/133629/cs/27343/](http://www.cheatography.com/burcuco/cheat-sheets/data-structures-and-algorithms)

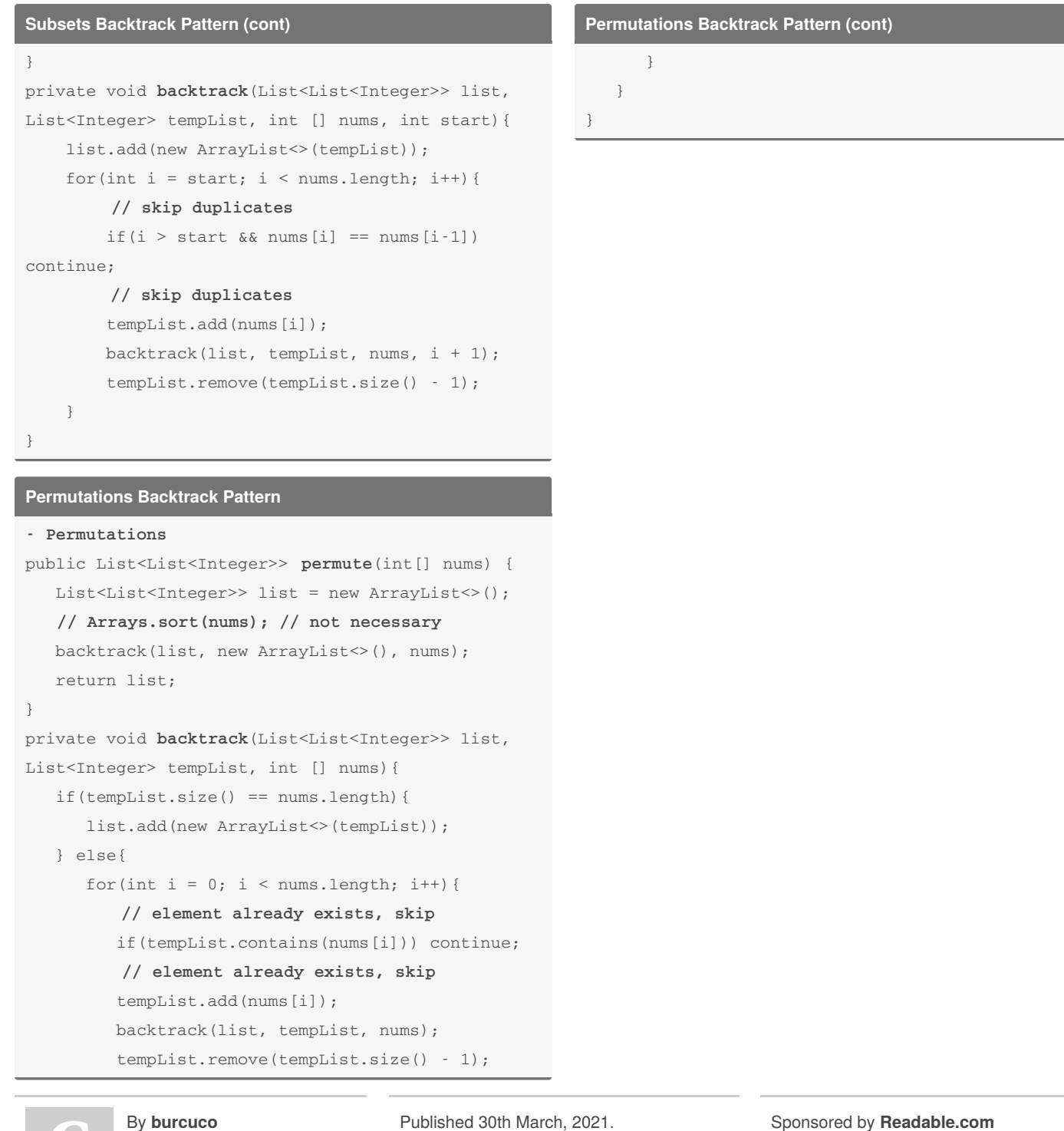

[cheatography.com/burcuco/](http://www.cheatography.com/burcuco/)

blished 30th March, 2 Last updated 30th March, 2021. Page 6 of 7.